## ENERGETIKA 6.0.7 - nastavení přednosti využití

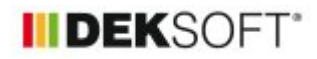

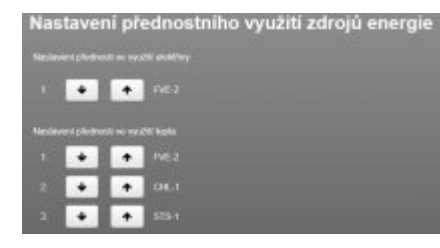

16. 2. 2022 | Autor: Ing. Martin Varga

Do programu byla doplněna funkce pro uživatelské nastavení přednosti využití elektřiny a tepla z obnovitelných zdrojů energie včetně elektřiny produkované KVET a také využití odpadního tepla ze systému chlazení vnitřních prostor.

V prvé řadě proč? V případě souběhu více těchto zdrojů na jednom objektu musí program vědět v jakém pořadí bude dodávky energie z těchto zdrojů využívat. A je lepší, když to zadá uživatel, než to nechat na defaultním nastavení v programu. V některých případech může mít zpracovatel důvod zadat vlastní nastavení priority využití. Ostatně tak je to obecně popsáno i v EN ISO 52 000-1 pro výpočty ENB. Při určité kombinaci zadání toto nastavení přednosti využití ovlivní výsledek hodnocení ENB.

V důsledku této funkce v zadání programu přibyl nový formulář zadání nazvaný PŘEDNOST VYUŽITÍ.

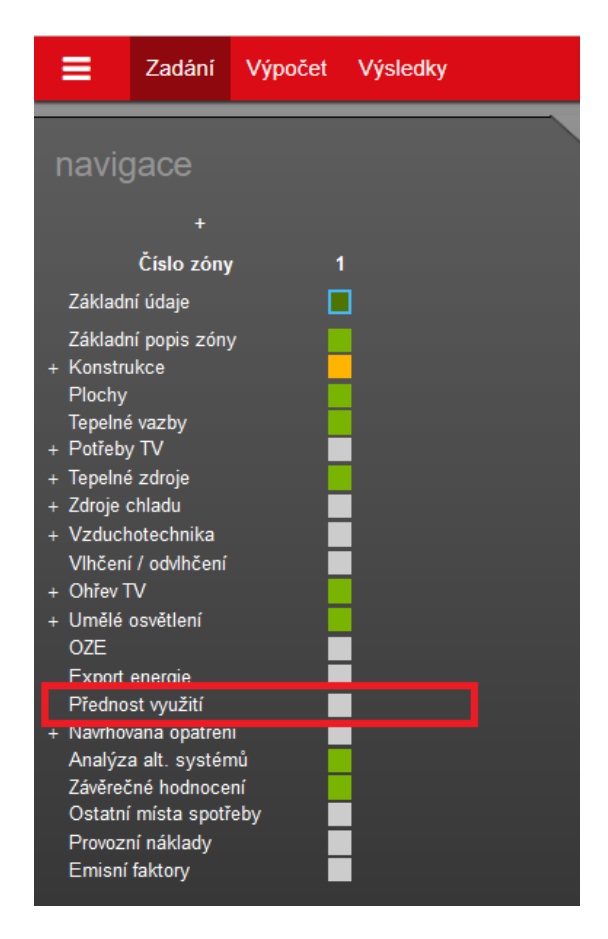

Pokud nemáme zadán ani jeden z těchto systémů/zdrojů:

- obnovitelný zdroj energie typu FVE (na formuláři zadání OZE)
- obnovitelný zdroj energie typu STS (na formuláři zadání OZE)
- obnovitelný zdroj energie typu Ostatní OZE produkující elektřinu (na formuláři zadání OZE)
- obnovitelný zdroj energie typu Ostatní OZE produkující teplo (na formuláři zadání OZE)
- kogenerační jednotku KVET (na formuláři zadání TEPELNÉ ZDROJE)
- nastaveno využívání odpadního tepla ze systému chlazení vnitřních prostor konkrétního zdroje chladu (formulář zadání ZDROJE CHLADU)

..tak pokud vstoupíme na tento formulář zadání PŘEDNOST VYUŽITÍ, zobrazí se ve své základní podobě ("prázdný"):

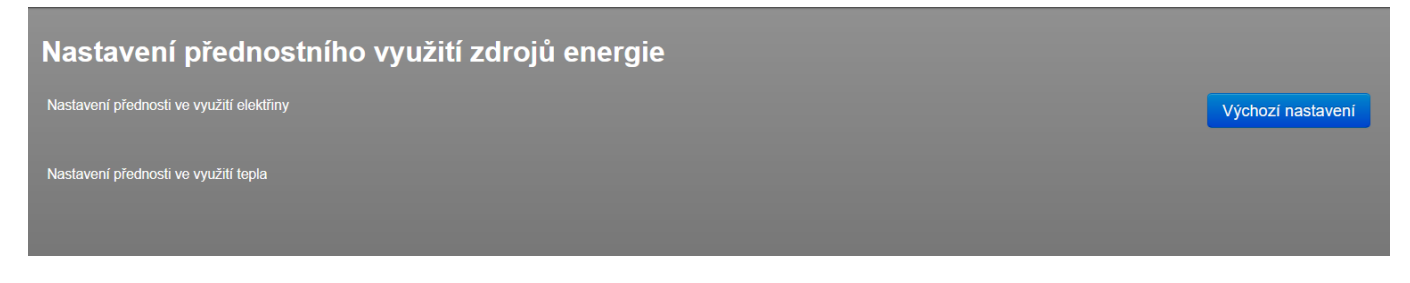

V opačném případě se zde výše uvedené zdroje vypíší. Volba přednosti využití se nastavuje zvlášť pro elektřinu a zvlášť pro teplo. **Důležité je vědět, že základní pořadí využití se automaticky generuje podle toho, jak tyto jednotlivé zdroje/systému přidáváme v zadání!**

Pokud chceme toto pořadí využití změnit, vstoupíme a tento nový formulář zadání a šipkami u příslušného zdroje/systému volíme prioritu využití. A to jak v části využití elektřiny, tak v části využití tepla. 1=nejvyšší priorita.

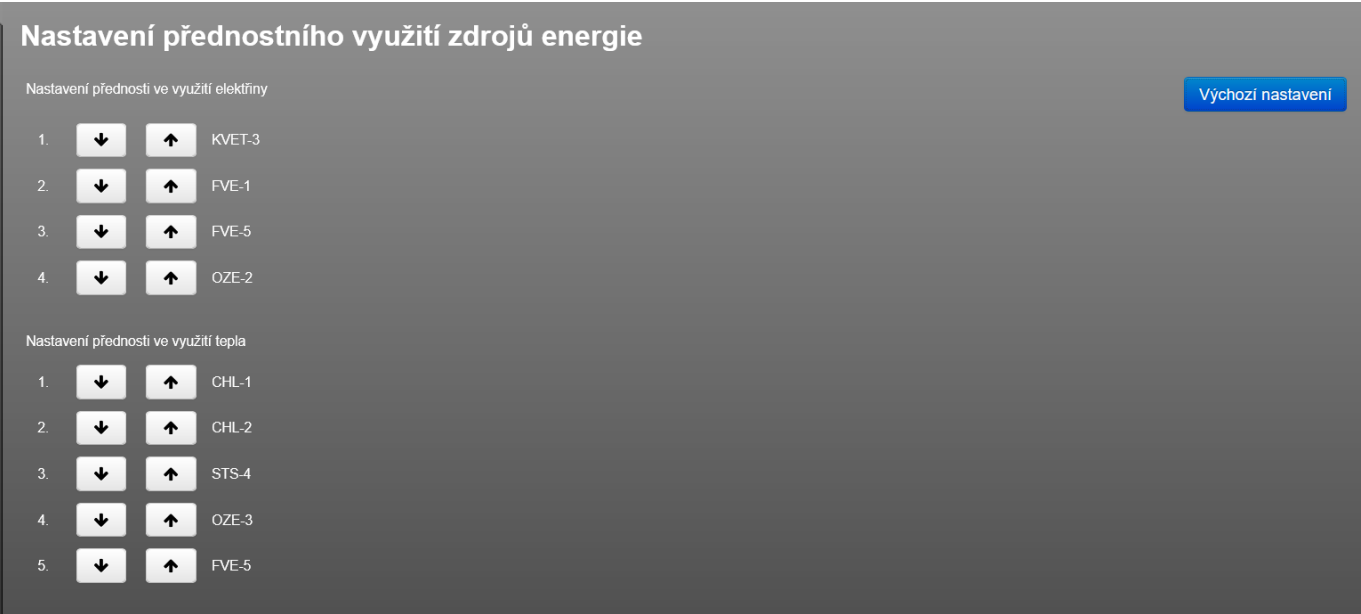

Na formuláři zadání je také tlačítko "Výchozí nastavení". Pokud jej použijeme, nastaví se přednost využití vždy defaultně takto:

V rámci využití elektřiny (priorita seřazena sestupně)

- 1. z kogeneračních zdrojů
- 2. z obnovitelných zdrojů

V rámci využití tepla (priorita seřazena sestupně)

- 1. odpadní teplo ze systému chlazení vnitřních prostor
- 2. teplo z obnovitelných zdrojů energie ("tepelných")
- 3. teplo z obnovitelných zdrojů energie ("elektrických")

Pokud je v rámci dané kategorie zadáno více zdrojů/systémů, tak se automaticky při výchozím nastavení řadí sestupně podle čísla jeho podformuláře v zadání.

Na předchozím obrázku bylo pro zadané zdroje použito výchozí nastavení priority využití. Toto výchozí nastavení preferuje nejprve využití elektřiny, popř. tepla získané jako vedlejší produkt už jednou započítané energie v rámci hodnocení ENB. Čili konkrétně elektřiny z kogenerace a odpadní teplo ze systému chlazení. Následují u elektřiny obnovitelné zdroje produkující elektřinu. U tepla obnovitelné zdroje produkující primárně teplo (solární termické soustavy aj.) a nakonec obnovitelné zdroje produkující primárně elektřinu, jež jsou využity pro ohřev. U OZE produkující elektřinu je výhodnější ji využít vždy přímo (a tedy kompenzovat jinak spotřebu elektřiny ze sítě), než ji konvertovat na teplo, které by jinak dodával neelektrický tepelný zdroj. Proto je u výchozího nastavení tento způsob využití tepla z elektrických OZE až na chvostu výchozí priority nastavení využití tepla.

## **ZÁVĚR:**

Prakticky lze dosáhnout mnoha kombinaci nastavení přednosti využití. Záleží jen na počtu zadaných zdrojů. Vliv nastavení priority využití na výsledek je závislý na mnoha dalších okolnostech (lze-li exportovat, zda-li je dispozici elektřina pro export, skladba původních zdrojů tepla, konkrétních bilancí využití tepla a elektřiny každý měsíc atd. atd.)

- Pořadí využití priorit je vhodné volit takovou, aby vedla k nejlepšímu hodnocení ENB, čemuž odpovídá volba výchozí nastavení
- Tuto funkci má smysl využívat, pokud je u objektu souběh více zdrojů elektřiny nebo tepla nebo obojí (týká se to zdrojů, které jsou vyjmenovány v úvodu článku a vyznačeny modrou barvou)
- Nastavení priority využití je z části teoretická konstrukce pro hodnocení ENB, jelikož je založena pouze na kvantitě energie, jejího bilancování dostupnosti / spotřeby dle nastaveného pořadí za určitý časový úsek . Kvalita energie (teploty) zohledněna není. To nelze po měsíčním výpočtu ani očekávat. Reálně do návrhu konkrétního řešení vstupují obě hlediska (kvalita, kvantita)
- Tato funkce byla nutná pro jednoznačné zadefinování výpočtů pro hodnocené ENB v případě souběhů více těchto systémů. Ostatně její doplnění vyžadovaly určité případy z praxe.
- Z hlediska optimalizace hodnocení ENB je třeba, aby zdroje produkující elektřinu s výhodnějším faktorem primární energie z neobnovitelných zdrojů byly prioritně použity pro kompenzaci spotřeby elektřiny ze sítě.

## **POZNÁMKY:**

- V případě současného přiřazení OZE produkujících teplo (např. STS) nebo OZE produkujících elektřinu (např. FVE) přímo napojených pro využití tepla k vytápění a přípravě TV, je zatím neměnné defaultní nastavení programu takto: nejprve co lze využít, je využito pro TV. Zbytek je poté využití pro vytápění. Pokud je přiřazeno ke zdroji více vytápěných zón, je mezi vytápěné zóny příspěvek pokrytí tepla z tohoto zdroje dělen dle podílu potřeby tepla těchto přiřazených vytápěných zón. Více systémů přípravy TVsys zatím nelze k jednomu OZE stejné kategorie (např. k STS) přiřadit.
- V případě, že je FVE využíváno pro akumulaci tepla do zásobníku a současně i pro dodávku elektřiny, je v programu zatím defaultně nastaveno pořadí využití takto: nejprve na teplo co lze využít, zbytek pro dodávku elektřiny. Toto je v praxi většinou obráceně. Pokud však standardně přípravu TV zajišťuje elektrický zdroj, vyjde toto pořadí využití: nejprve teplo, pak elektřina stejně jako při obráceném pořadí (nejprve elektřina, pak teplo).

<https://deksoft.eu/technicke-forum/technicka-knihovna/story-190>